## **Erstellung eines Abos auf dem Digitalen Amtsblatt Schweiz**

Mit dieser Funktion werden Ihnen täglich Meldungen auf Ihr E-Mail Konto zugestellt, sofern diese Ihren definierten Suchkriterien entsprechen.

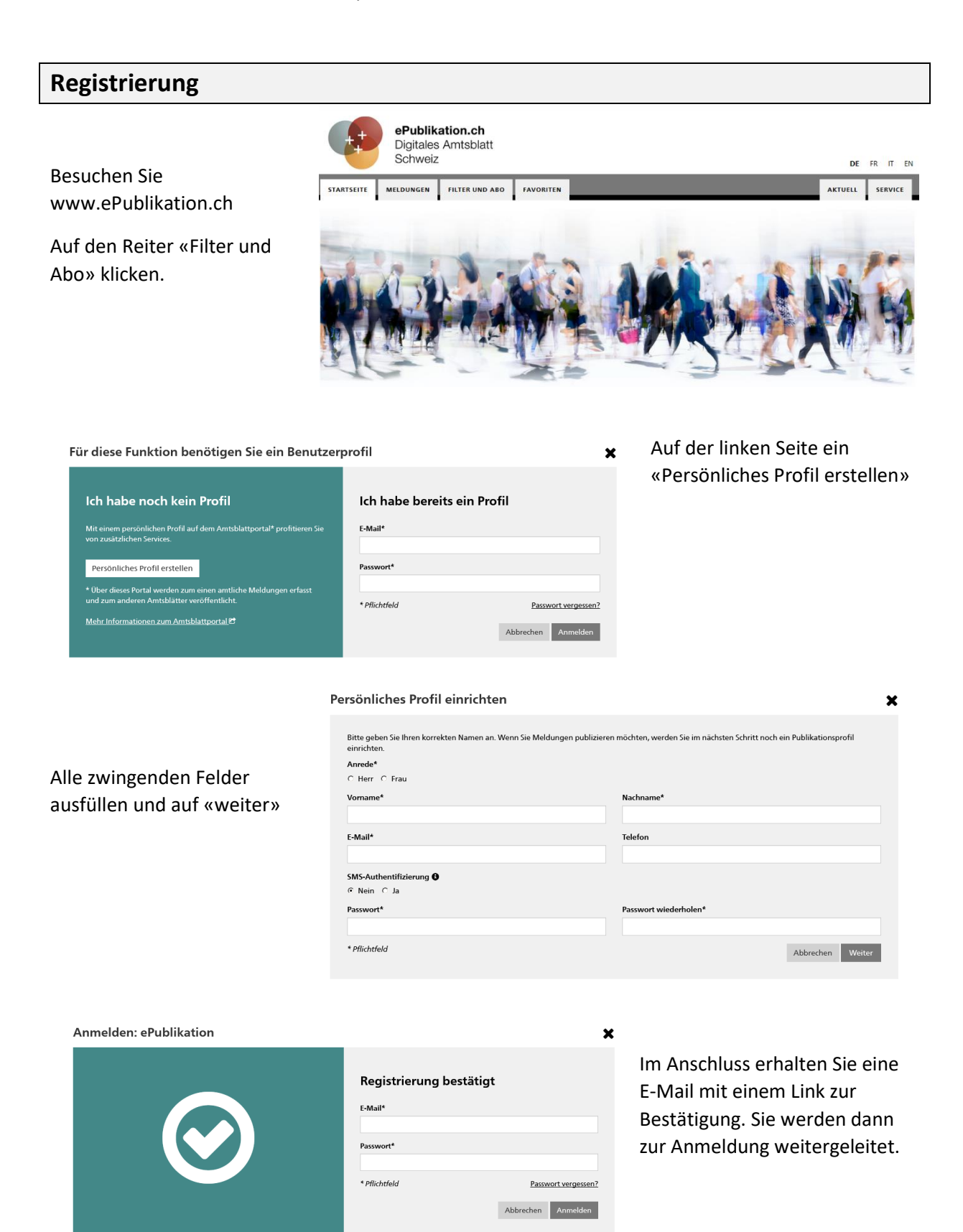

## **Abo einrichten**

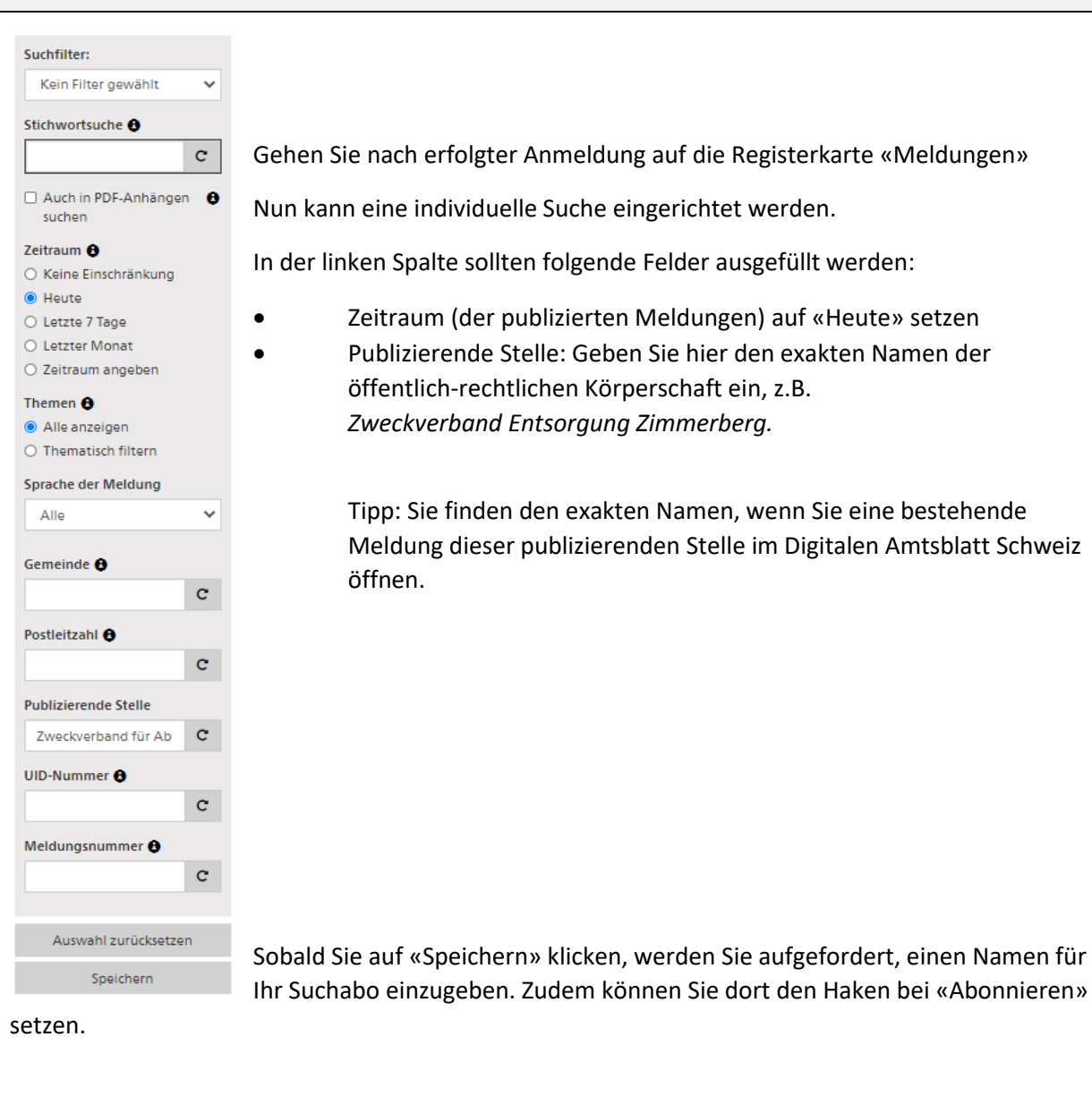

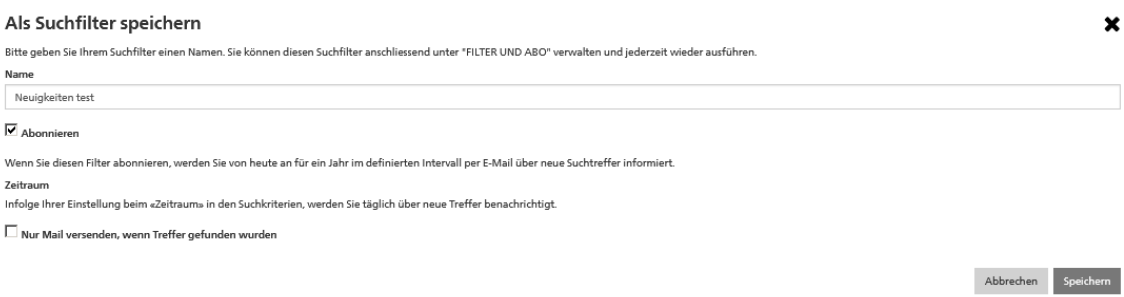

Ihr Suchabo können Sie jederzeit im Register «Filter und Abo» bearbeiten.